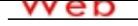

**[- ANÓN](http://www.micvweb.com)IMO Dirección web: http://rociovillalbalopez.micvweb.com Ciudad: Arahal CP: 41600(SEVILLA) País: España**

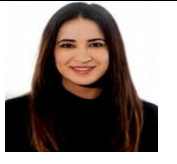

# **EXPERIENCIA:**

6/2014 - 12/2014 Empresa: NH Collection Sevilla Sector Empresarial: Hosteleria, restauración y turismo Area Profesional:Atención al cliente Descripción del puesto: Atención al cliente. Gestión de reservas e inventarios Facturación. Control de stock. Recepción de llamadas.

 Ciudad: Sevilla País: España -----------------------------------------------

6/2016 - 9/2020 Empresa: Chiringuito Ángeles López Vega Sector Empresarial: Hosteleria, restauración y turismo Area Profesional:Atención al cliente Descripción del puesto: Atención al cliente. Pagos a proveedores. Realización de inventarios. Contabilidad.

Ciudad: Arahal País: España

-----------------------------------------------

3/2019 - 6/2019 Empresa: QLey Asesores, S.L. Sector Empresarial: Consultoría Area Profesional:Consultoría - Asesoría Descripción del puesto: Contable en prácticas Contabilización de facturas de compra y venta, rectificativas, nacionales e internacionales y con distintos tipos de IVA en el programa Monitor Informáticas Bancos y cajas registro de extractos bancarios y caja . Registro de trabajadores y autónomos en el sistema red de altas y bajas. Comprobación y registro de balances y de cuentas de pérdidas y ganancias.

Ciudad: Huelva País: España

-----------------------------------------------

2/2020 - 5/2020 Empresa: Arregui y Oña, S.L: Sector Empresarial: Administración/Oficina Area Profesional:Atención al cliente Descripción del puesto: Contabilidad ContaPlus, FactuCont . Gestión de pedidos. Atención al público y llamadas telefónicas. Arqueo de caja.

Ciudad: Osuna Sevilla País: España

-----------------------------------------------

6-2014Grado en Turismo Diplomado Turismo y Otros Servicios Todo lo relacionado con el turismo Centro: Universidad de Sevilla Ciudad: Sevilla (España) ----------------------------------------------- 6-2019Grado en Finanzas y Contabilidad Diplomado Economía y Finanzas Todo lo relacionado con el mundo de la economía y la contabilidad. Centro: Universidad de Huelva Ciudad: Huelva (España) ----------------------------------------------- 5-2020Máster en Asesoría Jurídica Master Asesoria Jurídica, Fiscal y Auditoria Presentación impuestos: -IRPF Impuesto sobre la Renta de las Personas Físicas -IVA Impuesto sobre el Valor Añadido -IS Impuesto sobre Sociedades Centro: Maguesde Escuela de Práctica Jurídica (España) -----------------------------------------------

## **FORMACIÓN COMPLEMENTARIA:**

Máster en Asesoría Fiscal Asesoria Jurídica, Fiscal y Auditoria Centro de Estudios: Maguesde Escuela de Práctica Jurídica Información adicional: Presentación impuestos: -IRPF Impuesto sobre la Renta de las Personas Físicas -IVA Impuesto sobre el Valor Añadido -IS Impuesto sobre Sociedades

-----------------------------------------------

Curso de Especilaización a la Contabilidad Economía y Finanzas Centro de Estudios: Maguesde Escuela de Práctica Jurídica Información adicional: Llevanza de la contabilidad de una empresa

-----------------------------------------------

Disolución y Liquidación de Sociedades Mercantiles Economía y Finanzas Centro de Estudios: Grupo Colabora Información adicional: 1. Mindmapping de la base legal 2. Disolución, liquidación y extensión. 3. Presupuestos de trabajo 4. Pasos para el cierre de la sociedad:

- 5. Aspectos fiscales y administrativos
- 6. Aspectos contables.

-----------------------------------------------

Microsoft Excel para profesionales Informática y nuevas tecnologías Centro de Estudios: Edutin Academy Información adicional: -Tablas automáticas en Excel. -Filtros avanzados con criterio. -Crear presupuesto. -Tablas dinámicas. -Formatos condicionales. -Filtros avanzados. -Funciones de bases de datos.

-Indicadores de rentabilidad.

-----------------------------------------------

Curso de Consultor SAP Fi Informática y nuevas tecnologías Centro de Estudios: Udemy Información adicional: -ERP. -Roles en SAP. -Registro de facturas de proveedor. -Contabilización individual de pago de documento. -Contabilización automática de pagos de facturas. -Anulación de contabilización de pagos de facturas. -Contabilización de anticipo a proveedor y pago.

-Compensación de anticipos

-----------------------------------------------

Curso de Consultor SAP MM Informática y nuevas tecnologías Centro de Estudios: Udemy Información adicional: -Petición de oferta. -Licitación de compras. -Fuentes de aprovisionamientos. -Materiales de consumo. -Aprovisionamientos especiales. -Movimientos de mercancías. -Aprovisionamiento de servicios. -Parametrizaciones locales y de usuarios. -Sistema INFO. -Customizing en general.

-----------------------------------------------

-----------------------------------------------

### **IDIOMAS:**

Idioma: InglésNivel: Nivel Intermedio Comentarios: Centro de Estudios: Universidad de Sevilla Título: B1

**INFORMÁTICA:**

Idioma: InglésNivel: Nivel Intermedio Comentarios: Centro de Estudios: Universidad de Sevilla Título: B1 -----------------------------------------------

### **OBJETIVOS PROFESIONALES:**

Mi objetivo laboral es encontrar un puesto de trabajo estable relacionado con mi formación en el que pueda aprender cada día y que el ambiente sea bueno.

## **DISPONIBILIDAD:**

Estoy dispuesto a viajar

, Estoy dispuesto a trabajar en el extranjero

, Estoy dispuesto a trabajar fuera de mi región

# **ENLACES WEB RELACIONADOS:**

Dirección web: http:\\www.micvweb.com\rociovillalbalopez

### - ANÓNIMO

Curriculum generado con http://www.micvweb.com